# OFFLINE VEKTOROVÉ MAPY

Seznam.cz

#### Ing. Lukáš Korba

www.mugeaters.com

## **Osnova**

- Historie
- Vektory
- 
- 
- 
- 
- OpenGL<br>• Render<br>• Camera<br>• R-Tree<br>• Triangulace
- Texty
- Optimalizace
- Závěr

### Historie - rastr

- Současný produkt ve všech mobilních zařízeních (iOS, Droid, Win)
- ale i tzv. velké mapy (www.mapy.cz)
- Proč nevyhovuje?

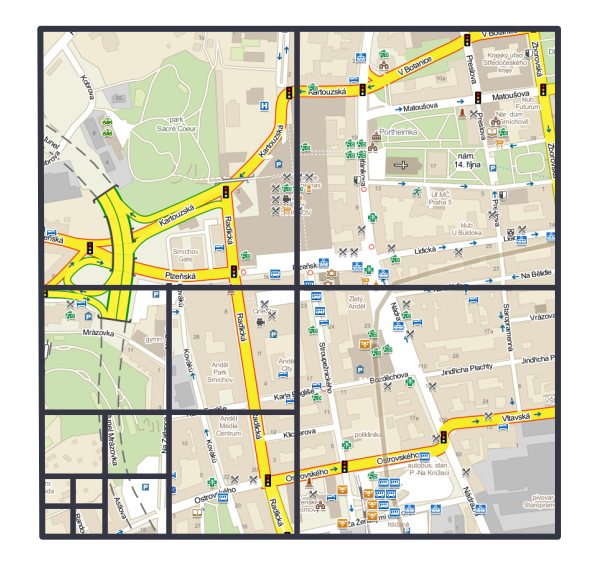

### Historie - rastr

- Současný produkt ve všech mobilních zařízeních (iOS, Droid, Win)
- ale i tzv. velké mapy (www.mapy.cz)
- Proč nevyhovuje?

- 1. Objem dat
- 2. Rozlišení displaye
- 3. Striktně 2D
- 4. Nelze editovat

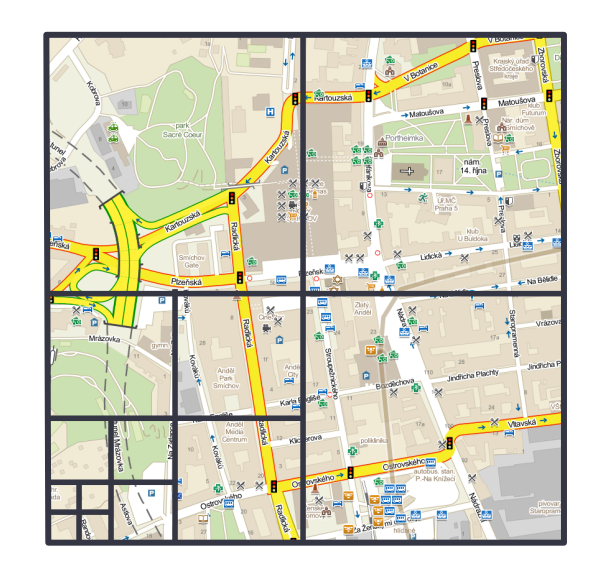

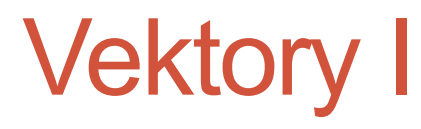

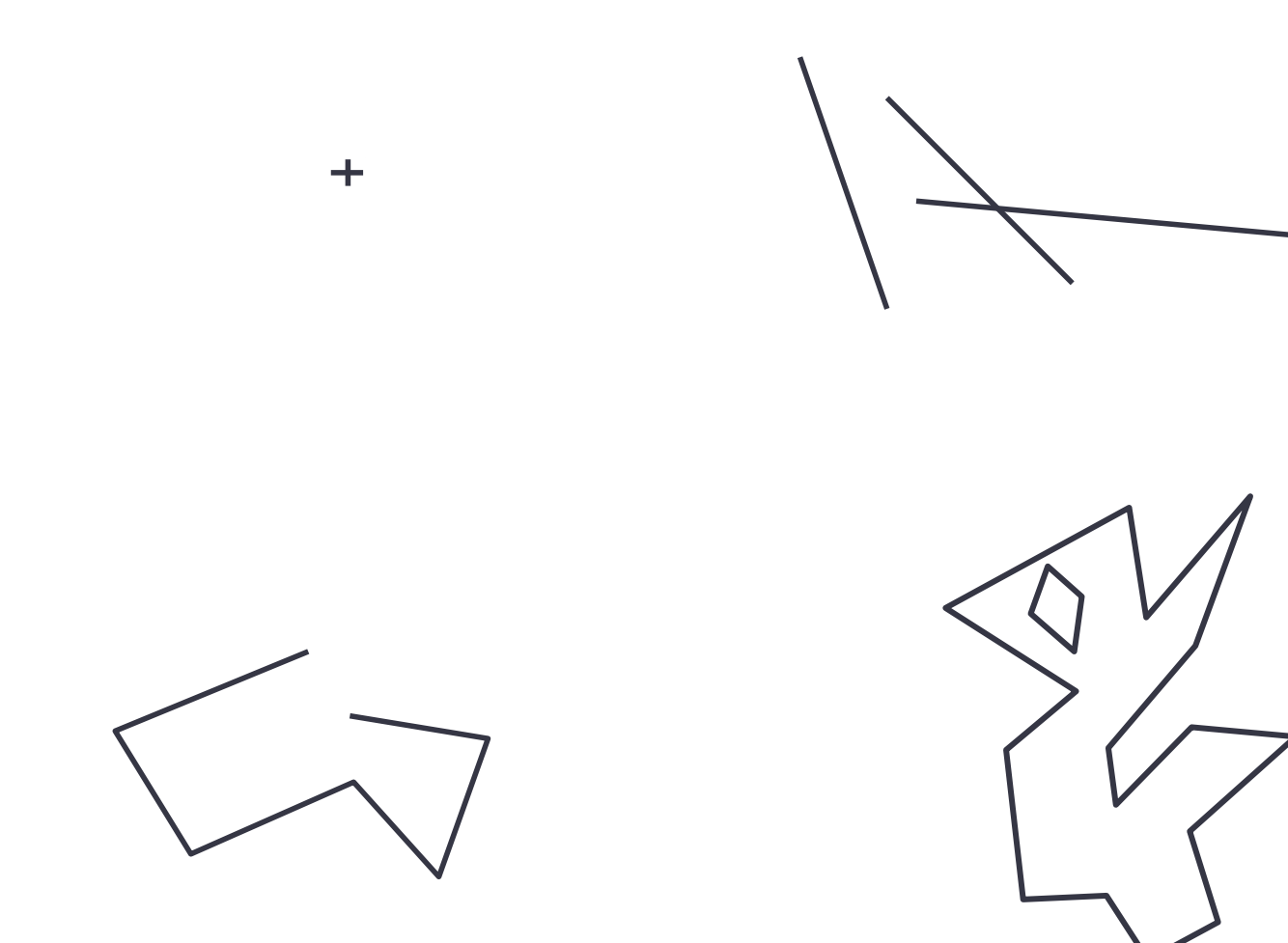

## Vektory II

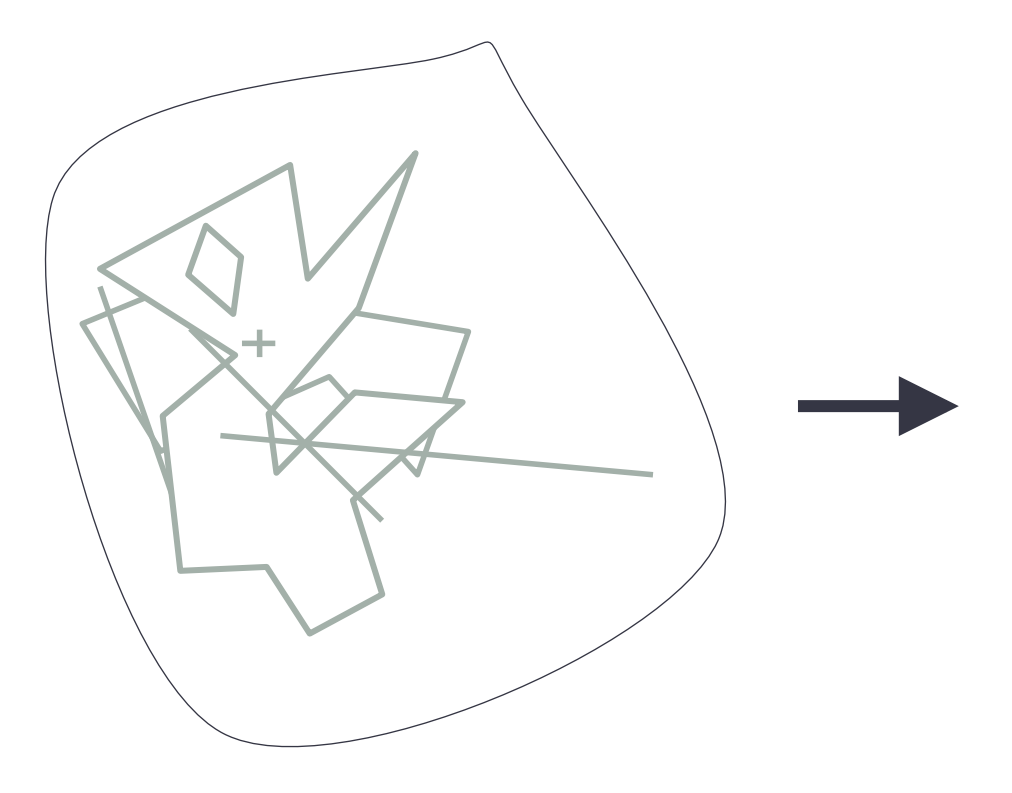

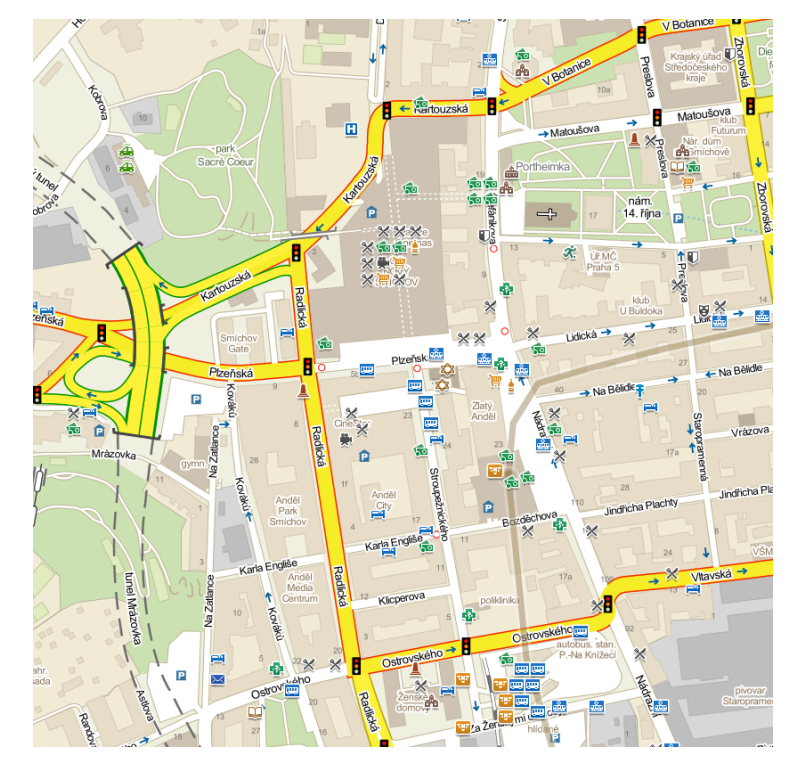

## Vektory II

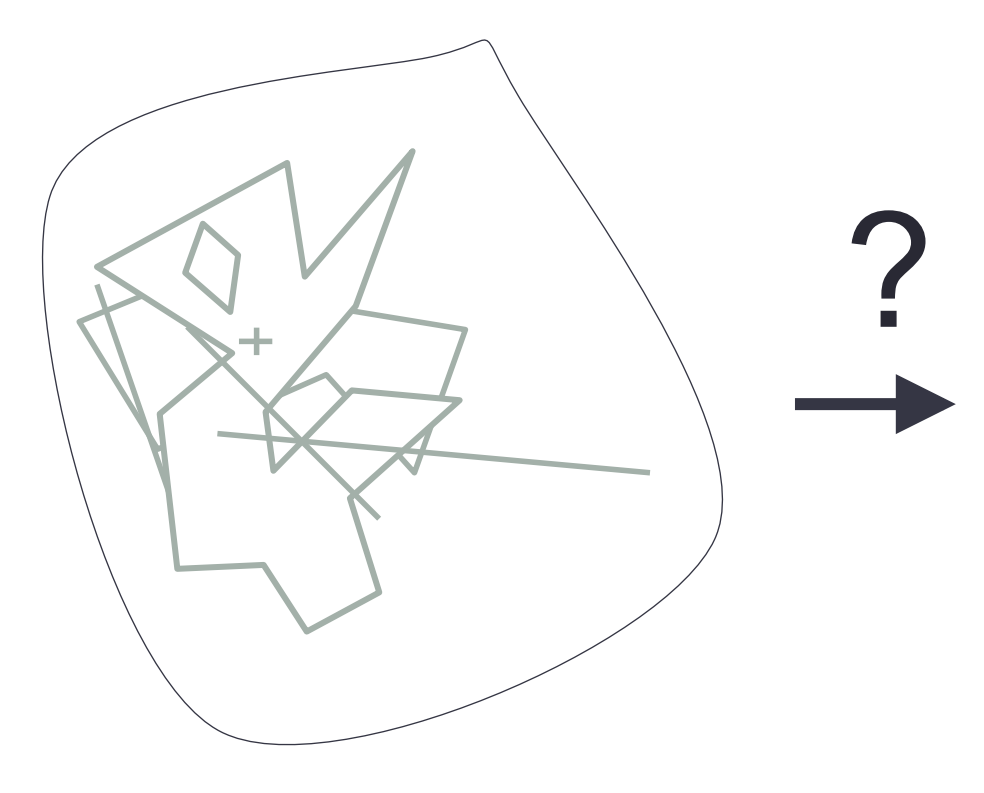

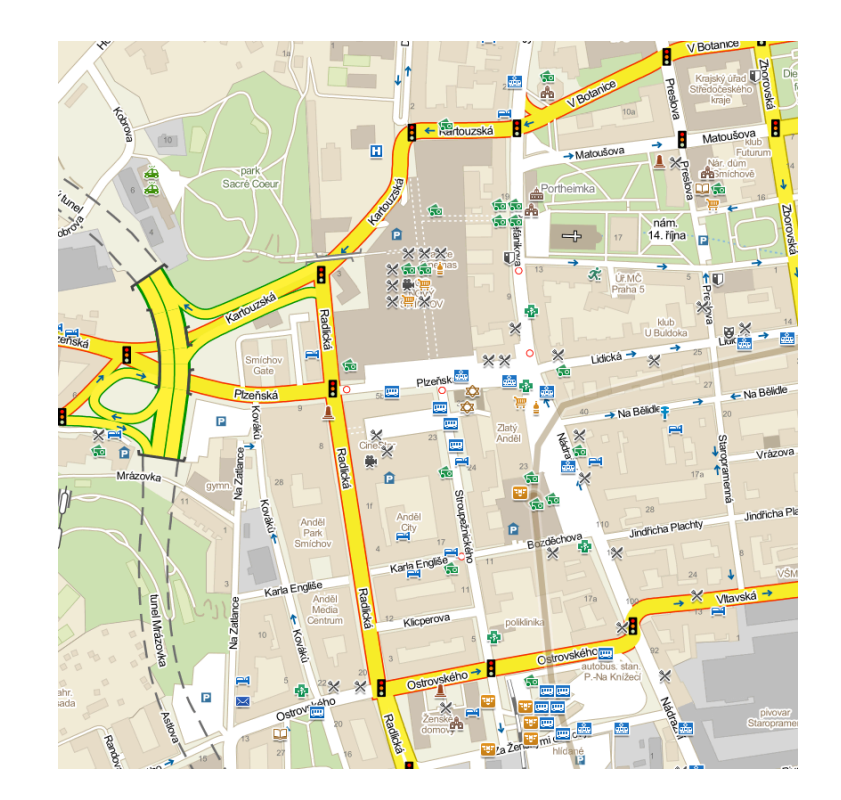

## Vektory III

• Styly

<polygonsymbolizer fill="#f2f1e1" fill-opacity="1.0" gamma="1.0" symbolizerName="polygon\_maskovaci\_cr16"/>

<linesymbolizer stroke="#847f79" stroke-dasharray="none" stroke-linecap="butt" stroke-linejoin="miter" stroke-opacity="1" stroke-width="2.8" symbolizerName="line\_MOBmapa16-14\_3tridy-ulice-casing\_R38\_0"/>

<textsymbolizer allow-overlap="true" angleRotate="0" avoid-edges="" character-spacing="" dx="" dy="" face-name="Arial Bold" fill="#057f0d" fontset-name="" force-odd-labels="false" halo-fill="#f2f1e1" halo-radius="1" horizontal-alignment="middle" justify-alignment="" label-position-tolerance="" line-spacing="" max\_char\_angle\_delta="" minimum-distance="" minimum-padding="" minimum-path-length="" name="" opacity="1.0" orientation="" placement="point" placement-type="" placements="" size="12" spacing=""

symbolizerName="text\_MOBmapa10\_exity-cislo\_R0\_0" text-radio="" text-transform="none" vertical-alignment="top" wrap-before="" wrapcharacter="~" wrap-width="1"/>

<circlesymbolizer angleRotate="0" color="#ffffff" file="sym/kruh-3trida100-100.png" outlinecolor="none" outlinewidth="0.00" radius="24.50" symbolizerName="circle\_MOBmapa16-14\_kruh-3trida-stredni\_R0\_0" transform="identity"/>

<textsymbolizer allow-overlap="true" angleRotate="0" avoid-edges="false" character-spacing="" dx="" dy="" face-name="Arial Bold" fill="#000000" fontset-name="" force-odd-labels="false" halo-fill="#ffffff" halo-radius="3" horizontal-alignment="right" justify-alignment="left" label-position--tolerance="" line-spacing="-2" max\_char\_angle\_delta="" minimum-distance="" minimum-padding="" minimum-path-length="" name="" opacity="1.0" orientation="" placement="point" placement-type="" placements="" size="31" spacing=""

symbolizerName="text\_MOBmapa10\_nazvy-sidel-multiline\_R0\_0" text-radio="" text-transform="none" vertical-alignment="middle" wrapbefore="" wrap-character="~" wrap-width="1"/>

• Určují vzhled a pořadí

## **OpenGL**

#### • OpenGL ES 1.1 – fixní pipeline

ØNutnost řešit antialiasing

#### • OpenGL ES 2.0 – programovatelná pipeline

 $\triangleright$  Multisampling

 $\triangleright$  Shadery – verze 1.2, precision

#### • OpenGL

ØNejobecnější

ØShadery dle grafické karty

### Render

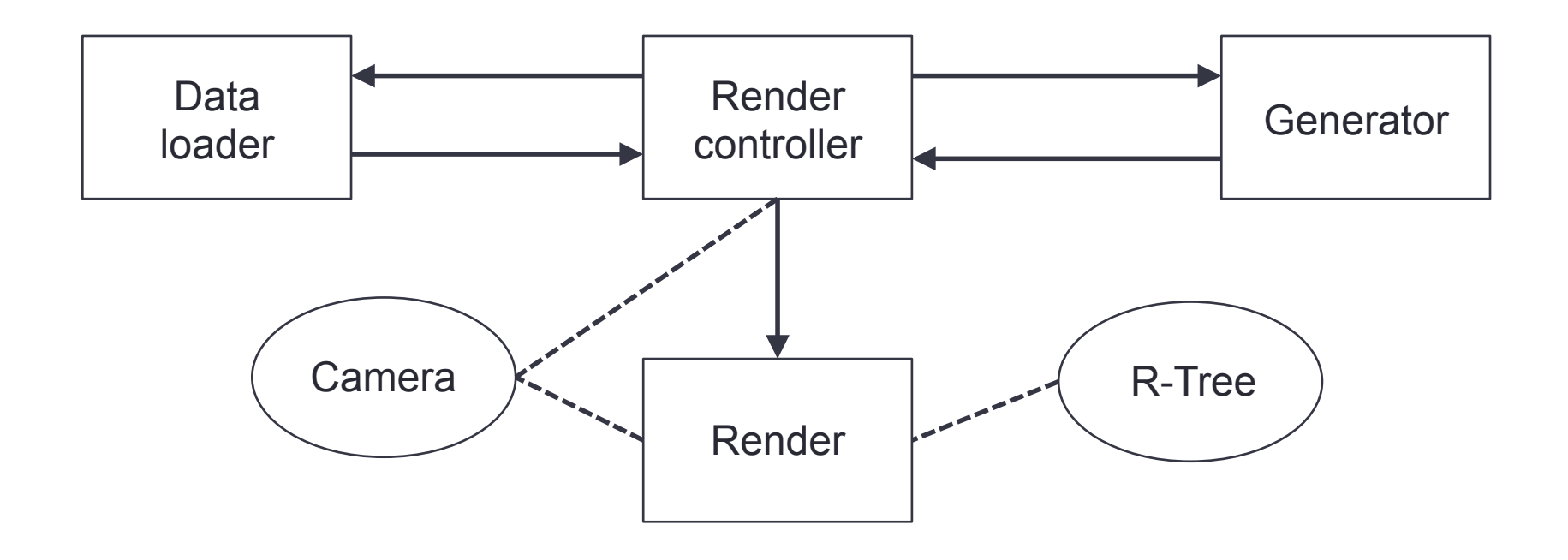

### **Camera**

- Ortho vs. Frustum (2D vs. 3D)
- Poloha v prostoru

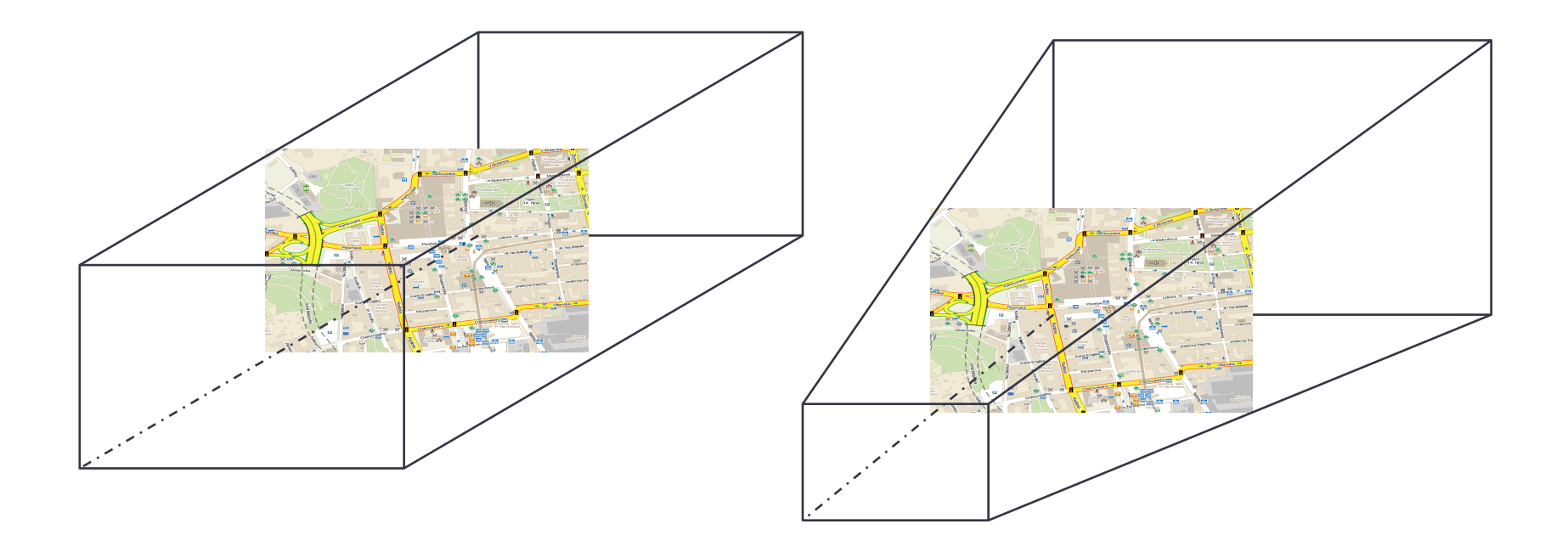

### R-Tree

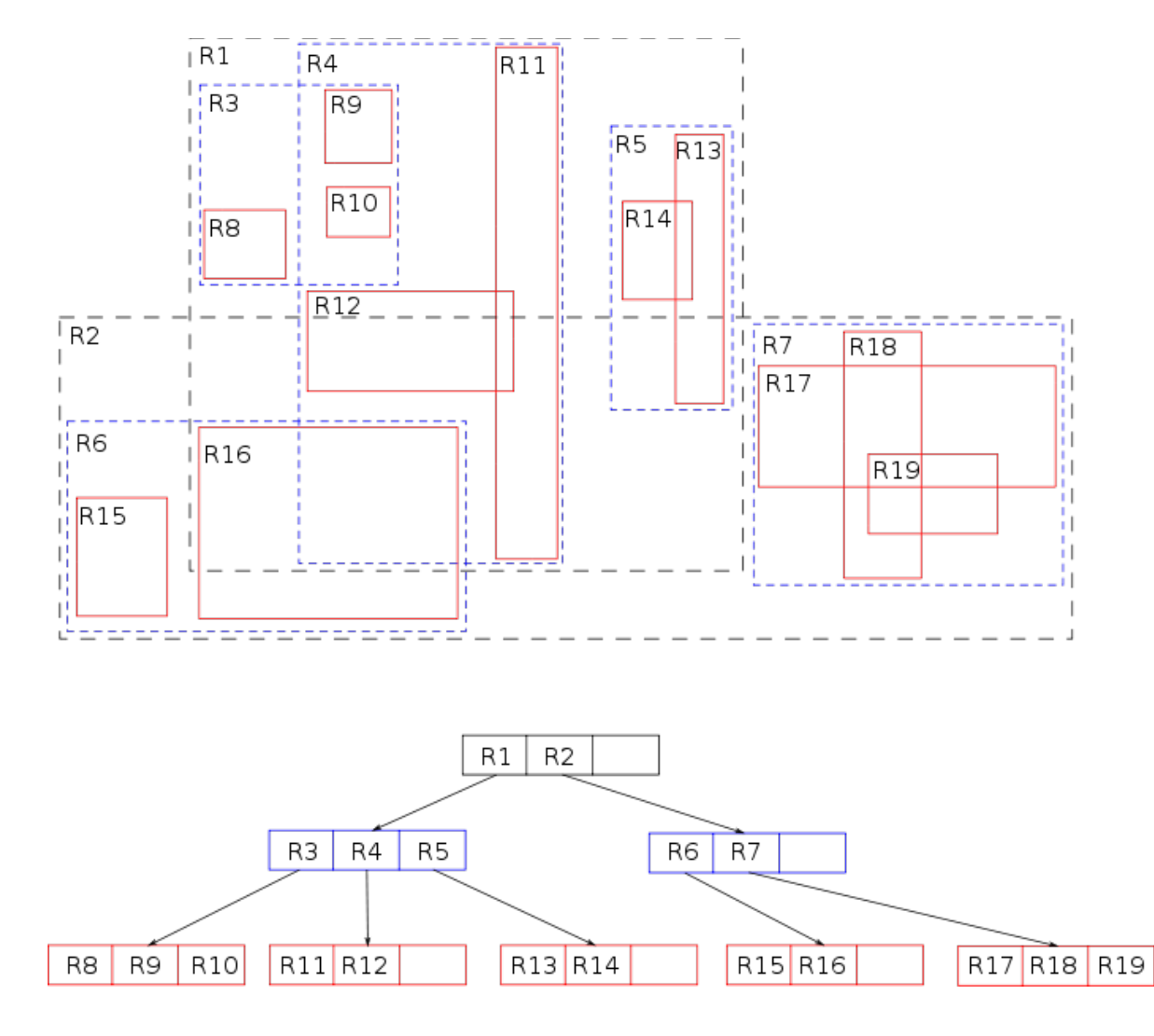

### Generator - Triangulace

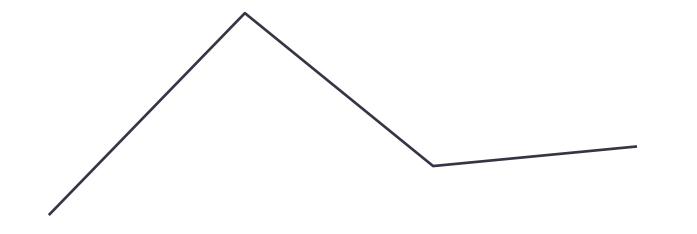

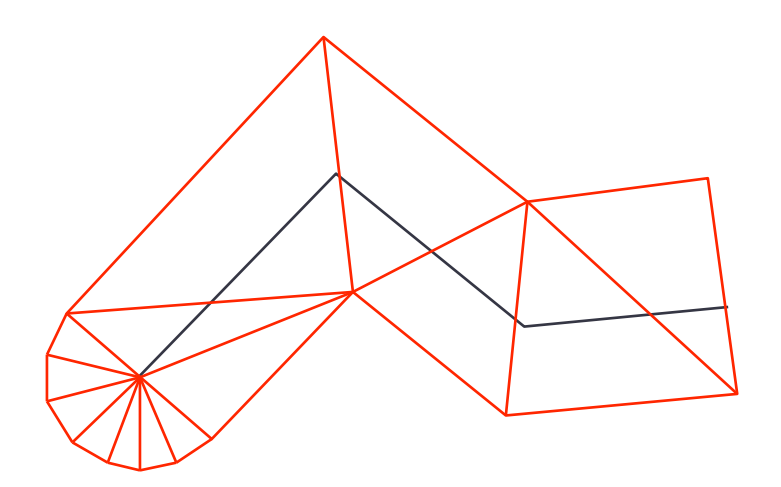

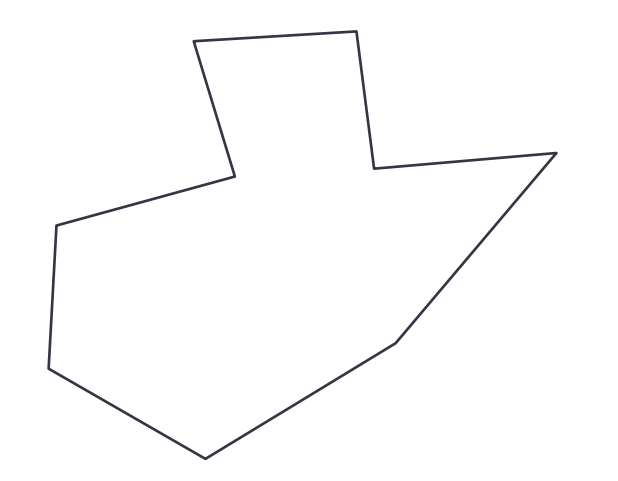

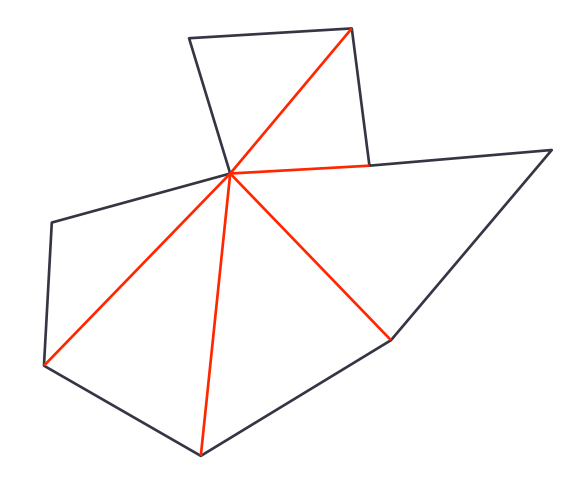

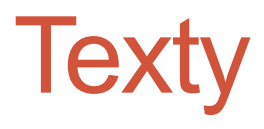

• Bodové vs. vektorové

Pozicování na vektor

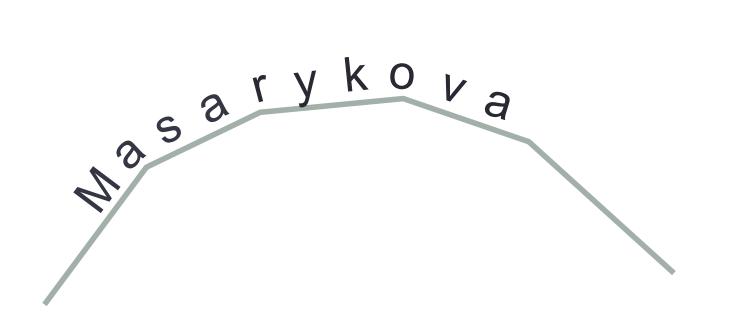

• Kolize

$$
\begin{array}{c}\n\uparrow \\
\downarrow \\
\downarrow \\
\downarrow \\
\downarrow \\
\downarrow\n\end{array}
$$

**Václavské** námě svtárodní m u z e u m

## **Optimalizace**

- Vícevláknová aplikace
- R-Tree s "dlaždicemi"
- Generování vektorů do rasteru
- Čáry pomocí textur

## Závěr

- Zpět k nevýhodám rasteru
- 1. Objem dat řádově MB
- 2. Nezávislost na rozlišení
- 3. 2D, 2.5D a 3D efekty
- 4. Možnost stylizovat

• Dotazy